- Let's revisit the problem of finding Waldo
- And let's take a simple example

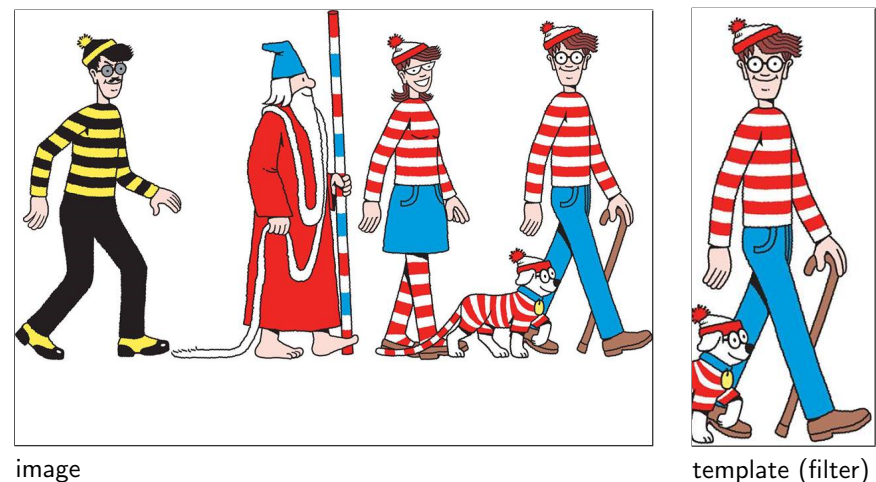

- Let's revisit the problem of finding Waldo
- And let's take a simple example

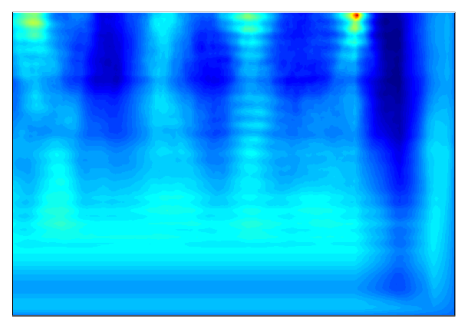

normalized cross-correlation Waldo detection

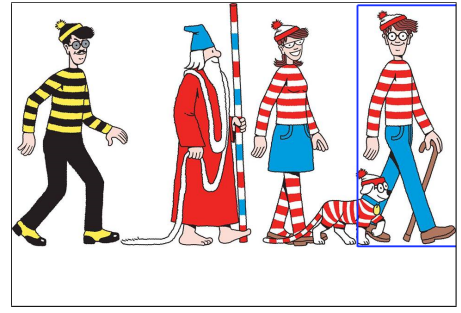

(putting box around max response)

- Now imagine Waldo goes shopping
- ... but our filter doesn't know that

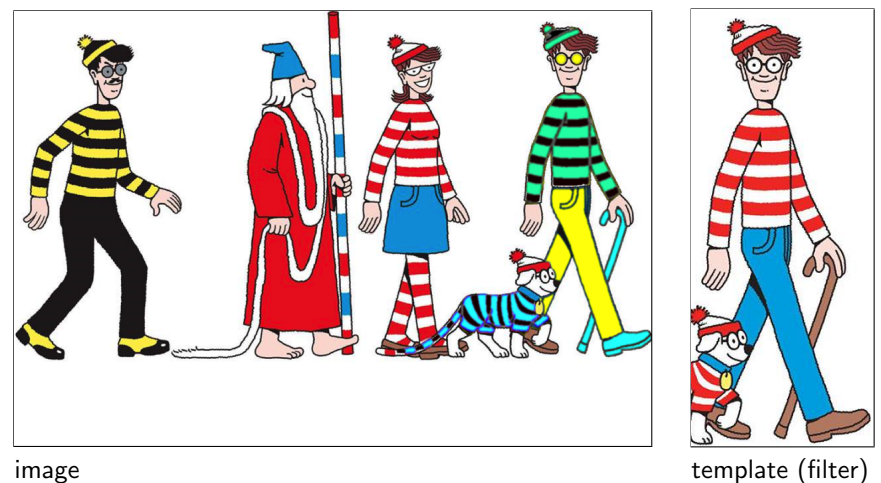

- Now imagine Waldo goes shopping (and the dog too)
- **...** but our filter **doesn't know that**

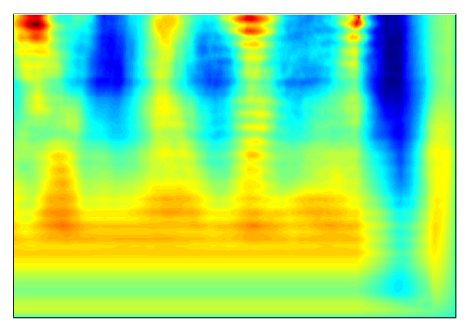

normalized cross-correlation Waldo detection

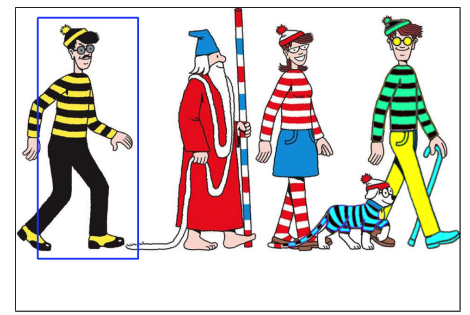

(putting box around max response)

## Finding Waldo (again)

What can we do to find Waldo again?

## Finding Waldo (again)

- What can we do to find Waldo again?
- Edges!!!

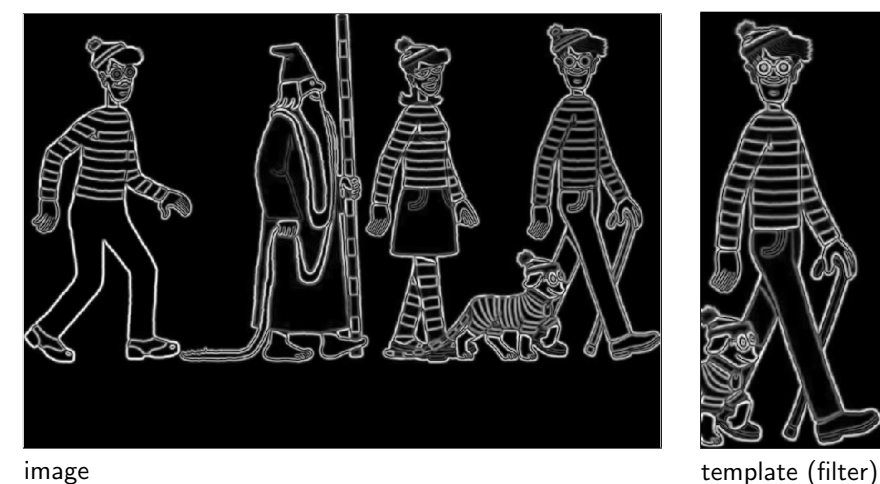

## Finding Waldo (again)

• What can we do to find Waldo again?

Edges!!!

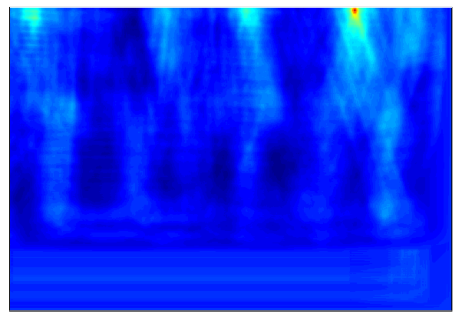

normalized cross-correlation (using the edge maps)

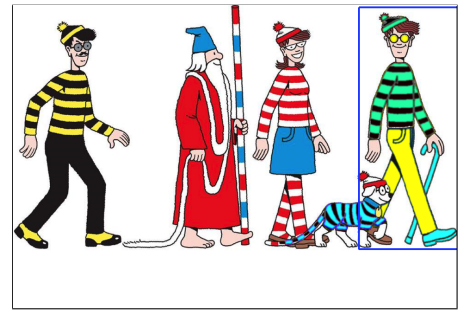

Waldo detection (putting box around max response)

#### Waldo and Edges

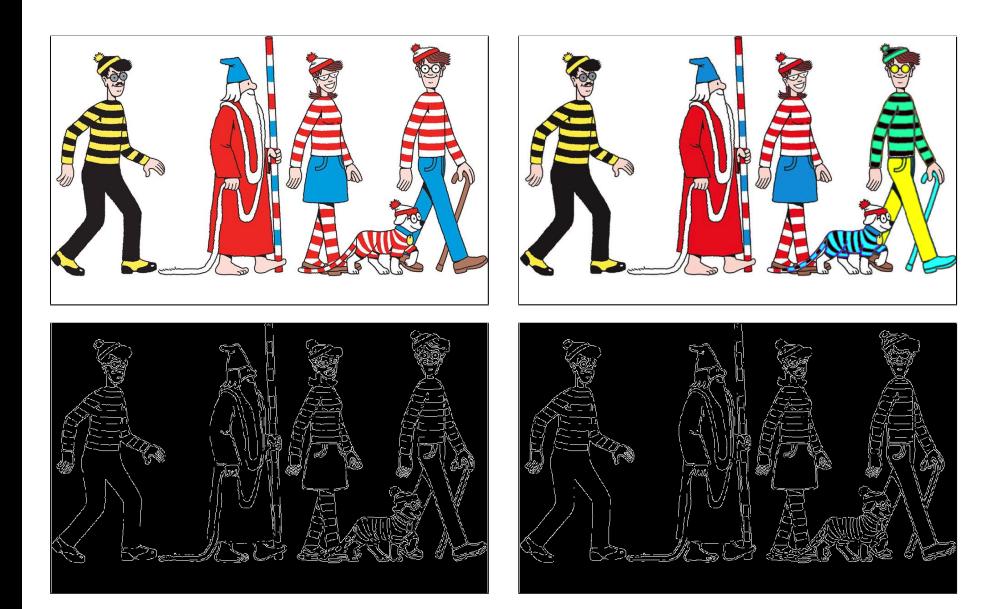

- Map image to a set of curves or line segments or contours.
- More compact than pixels.
- Edges are invariant to changes in illumination
- **o** Important for recognition

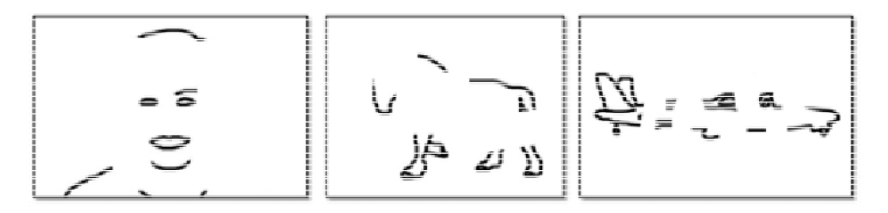

Figure: [Shotton et al. PAMI, 07]

[Source: K. Grauman]

- Map image to a set of curves or line segments or contours.
- More compact than pixels.
- **•** Edges are invariant to changes in illumination
- **•** Important for recognition
- **•** Important for various applications

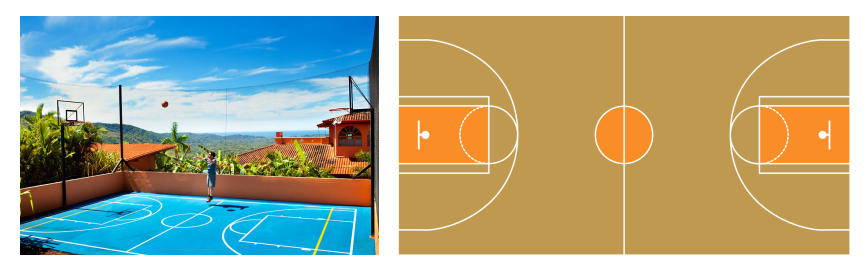

Figure: Parse basketball court (left) to figure out how far the guy is from net

- Map image to a set of curves or line segments or contours.
- More compact than pixels.
- **•** Edges are invariant to changes in illumination
- **•** Important for recognition
- **•** Important for various applications

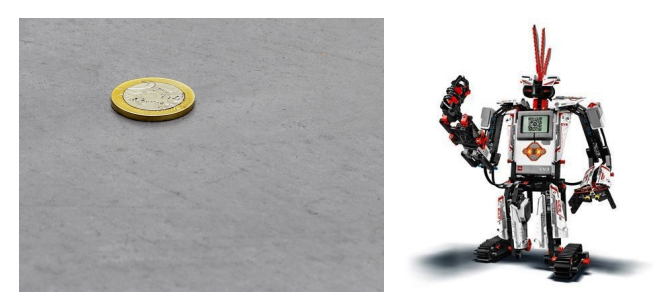

Figure: How can a robot pick up or grasp objects?

f0

- Map image to a set of curves or line segments or contours.
- More compact than pixels.
- **•** Edges are invariant to changes in illumination
- **•** Important for recognition
- **•** Important for various applications

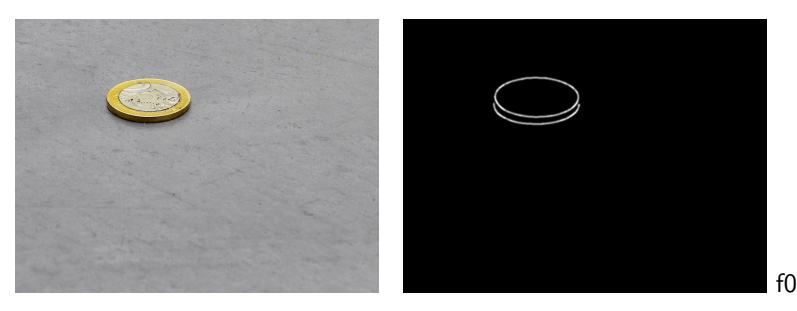

Figure: How can a robot pick up or grasp objects?

• Edges are caused by a variety of factors

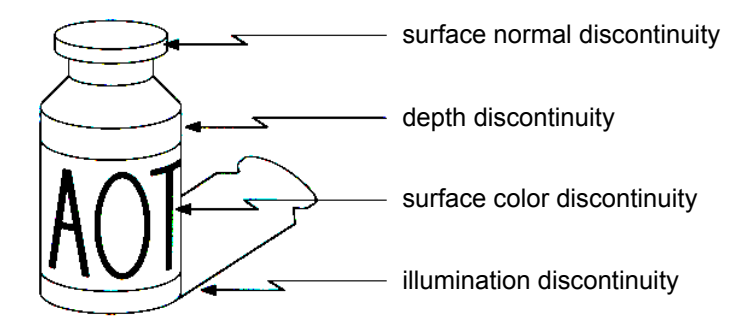

## What Causes an Edge?

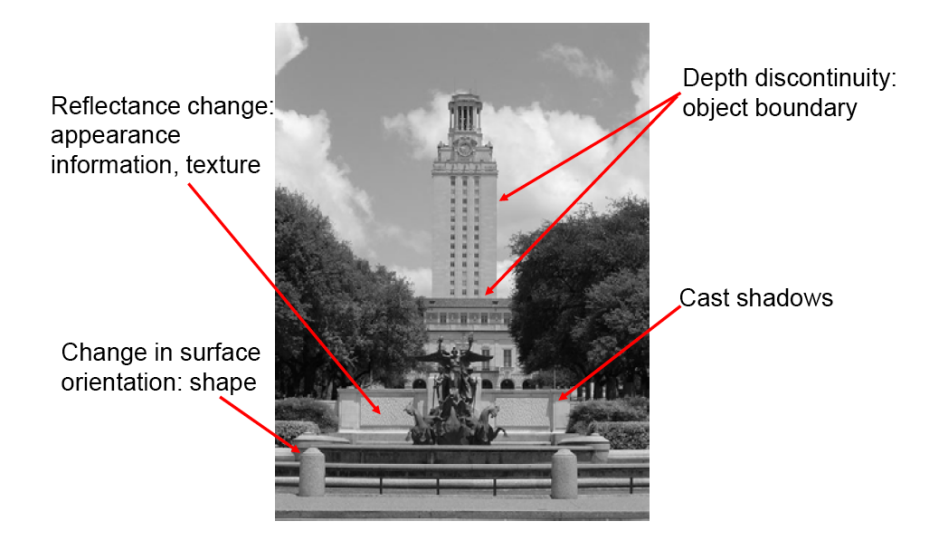

#### [Source: K. Grauman]

### Looking More Locally...

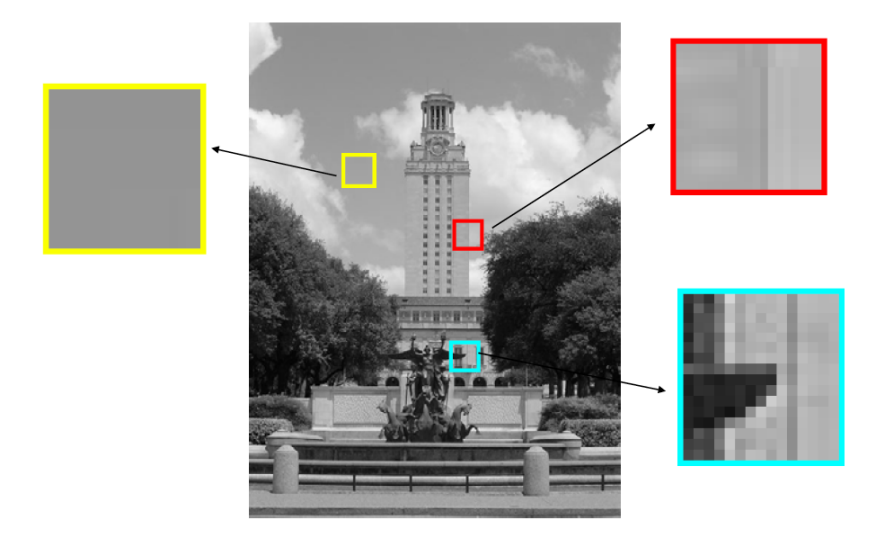

#### [Source: K. Grauman]

#### Images as Functions

**•** Edges look like steep cliffs

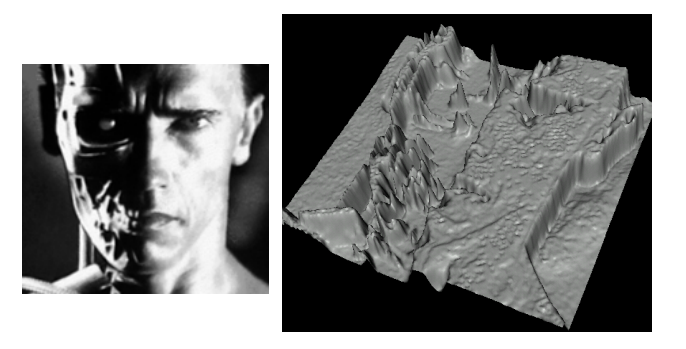

An edge is a place of rapid change in the image intensity function.

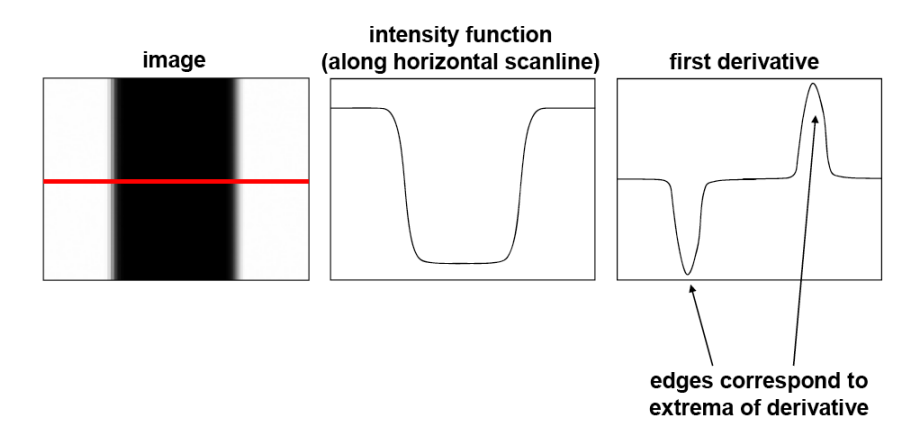

[Source: S. Lazebnik]

How can we differentiate a digital image  $f[x, y]$ ?

 $\bullet$  If image f was continuous, then compute the partial derivative as

$$
\frac{\partial f(x,y)}{\partial x} = \lim_{\epsilon \to 0} \frac{f(x+\epsilon, y) - f(x, y)}{\epsilon}
$$

How can we differentiate a digital image  $f[x, y]$ ?

 $\bullet$  If image f was continuous, then compute the partial derivative as

$$
\frac{\partial f(x,y)}{\partial x} = \lim_{\epsilon \to 0} \frac{f(x+\epsilon, y) - f(x, y)}{\epsilon}
$$

Since it's discrete, take discrete derivative (finite difference)

$$
\frac{\partial f(x,y)}{\partial x} \approx \frac{f[x+1,y] - f[x,y]}{1}
$$

How can we differentiate a digital image  $f[x, y]$ ?

 $\bullet$  If image f was continuous, then compute the partial derivative as

$$
\frac{\partial f(x,y)}{\partial x} = \lim_{\epsilon \to 0} \frac{f(x+\epsilon, y) - f(x, y)}{\epsilon}
$$

Since it's discrete, take discrete derivative (finite difference)

$$
\frac{\partial f(x,y)}{\partial x} \approx \frac{f[x+1,y] - f[x,y]}{1}
$$

What would be the filter to implement this using correlation/convolution?

How can we differentiate a digital image  $f[x, y]$ ?

 $\bullet$  If image f was continuous, then compute the partial derivative as

$$
\frac{\partial f(x,y)}{\partial x} = \lim_{\epsilon \to 0} \frac{f(x+\epsilon, y) - f(x, y)}{\epsilon}
$$

Since it's discrete, take discrete derivative (finite difference)

$$
\frac{\partial f(x,y)}{\partial x} \approx \frac{f[x+1,y] - f[x,y]}{1}
$$

What would be the filter to implement this using correlation/convolution?

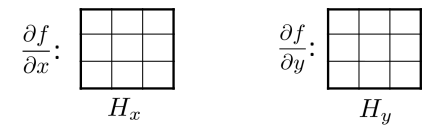

[Source: S. Seitz]

 $\bullet$  How does the horizontal derivative using the filter  $[-1,1]$  look like?

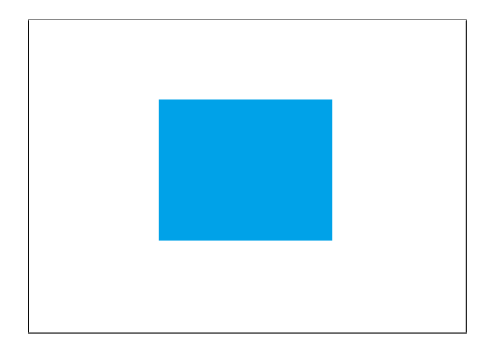

Image

 $\bullet$  How does the horizontal derivative using the filter  $[-1,1]$  look like?

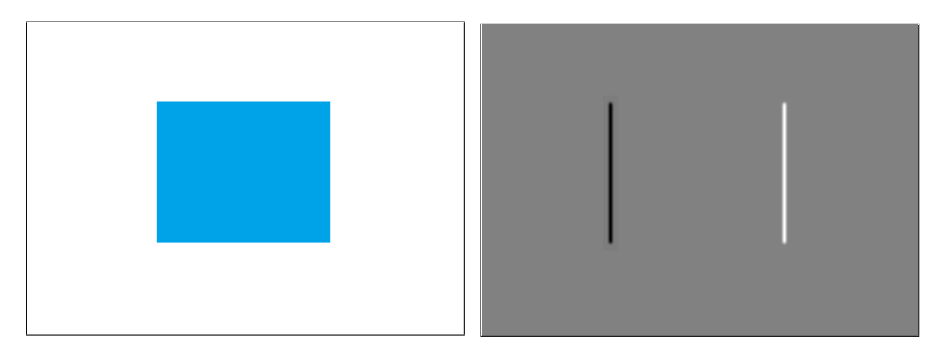

Image

 $\partial f(x,y)$  $\frac{(x,y)}{\partial x}$  with  $[-1,1]$  and correlation

 $\bullet$  How about the vertical derivative using filter  $[-1, 1]^{T}$ ?

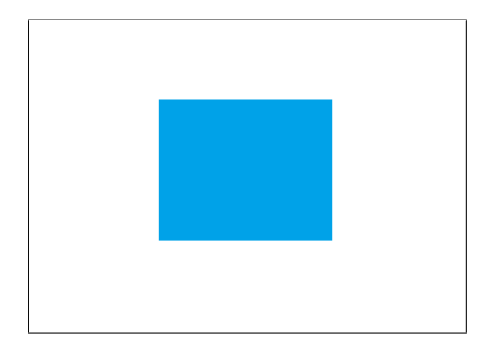

Image

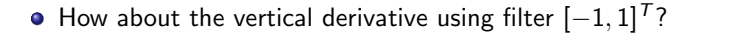

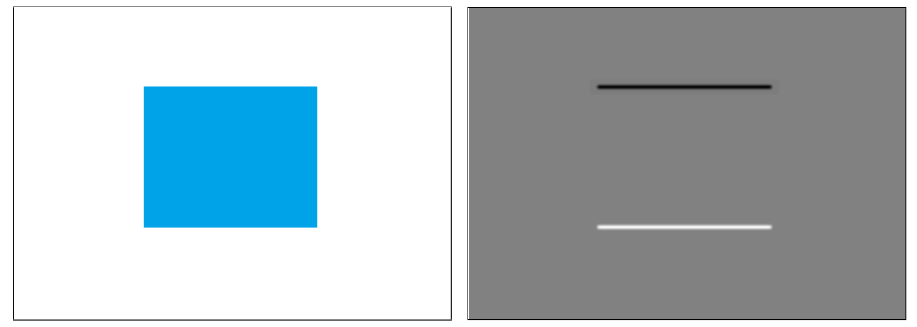

Image

 $\partial f(x,y)$  $\frac{(\mathsf{x},\mathsf{y})}{\partial \mathsf{y}}$  with  $[-1,1]^{\mathsf{T}}$  and correlation

 $\bullet$  How does the horizontal derivative using the filter  $[-1,1]$  look like?

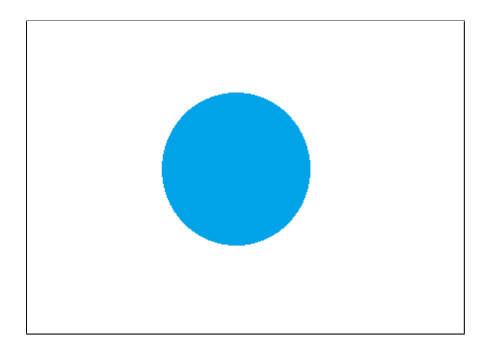

Image

 $\bullet$  How does the horizontal derivative using the filter  $[-1,1]$  look like?

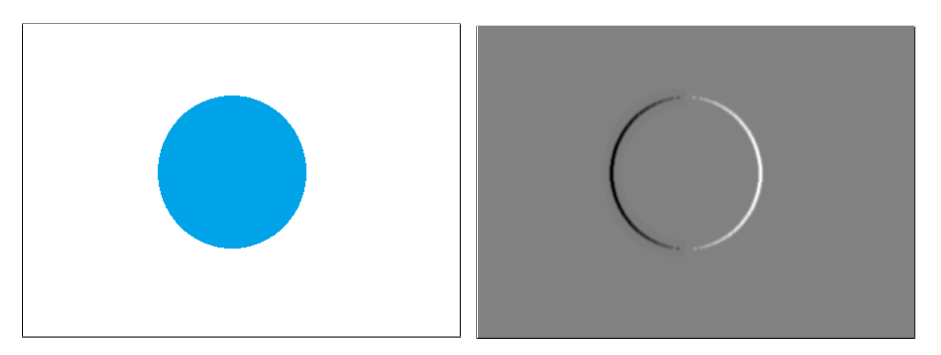

Image

 $\partial f(x,y)$  $\frac{(x,y)}{\partial x}$  with  $[-1,1]$  and correlation

 $\bullet$  How about the vertical derivative using filter  $[-1, 1]^{T}$ ?

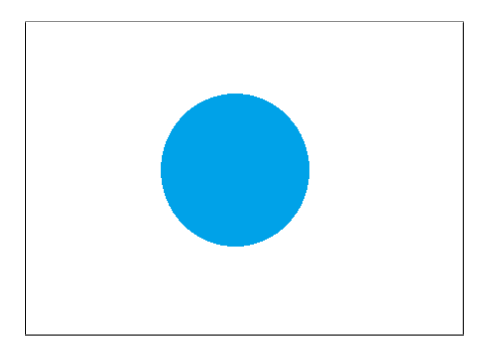

Image

 $\bullet$  How about the vertical derivative using filter  $[-1, 1]^{T}$ ?

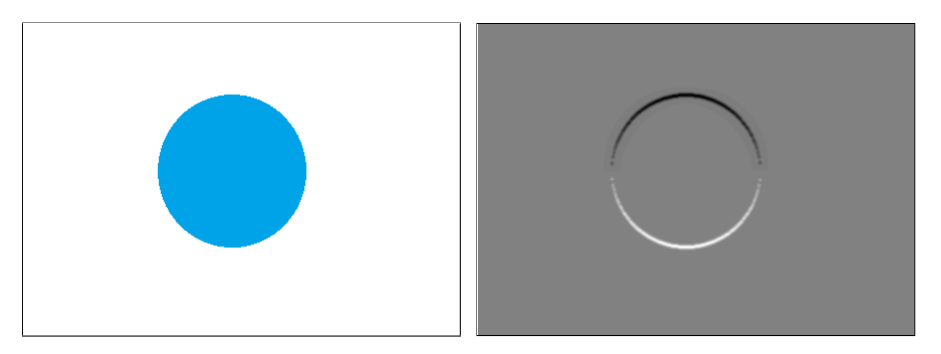

Image

 $\partial f(x,y)$  $\frac{(\mathsf{x},\mathsf{y})}{\partial \mathsf{y}}$  with  $[-1,1]^{\mathsf{T}}$  and correlation

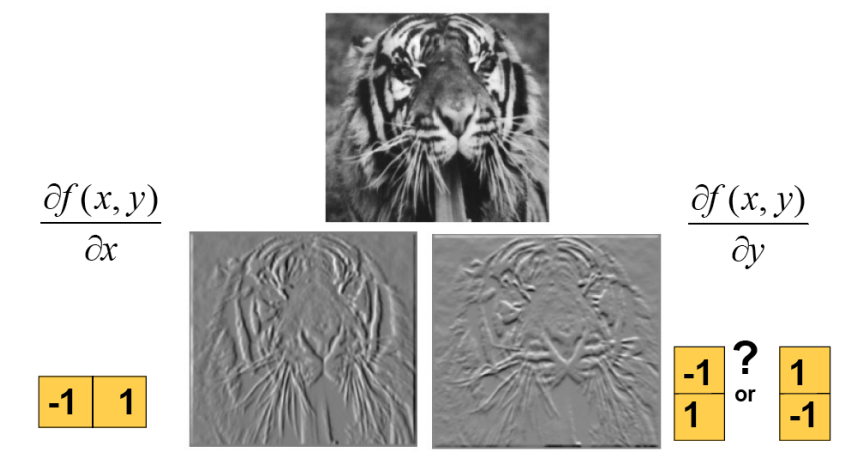

Figure: Using correlation filters

[Source: K. Grauman]

#### Finite Difference Filters

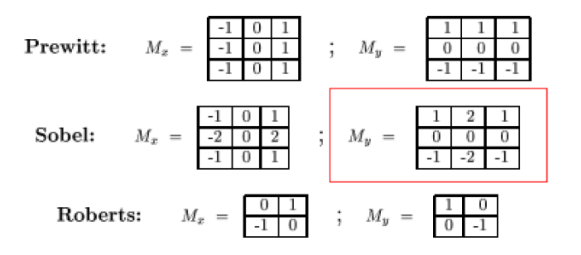

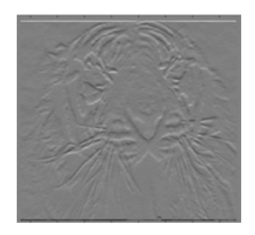

#### [Source: K. Grauman]

The gradient of an image  $\nabla f = \left|\frac{\partial f}{\partial x}, \frac{\partial f}{\partial y}\right|$ 

- The gradient of an image  $\nabla f = \left|\frac{\partial f}{\partial x}, \frac{\partial f}{\partial y}\right|$
- The gradient points in the direction of most rapid change in intensity

$$
\nabla f = \begin{bmatrix} \frac{\partial f}{\partial x}, 0 \end{bmatrix}
$$
\n
$$
\nabla f = \begin{bmatrix} 0, \frac{\partial f}{\partial y} \end{bmatrix}
$$
\n
$$
\nabla f = \begin{bmatrix} 0, \frac{\partial f}{\partial y} \end{bmatrix}
$$

- The gradient of an image  $\nabla f = \left|\frac{\partial f}{\partial x}, \frac{\partial f}{\partial y}\right|$
- The gradient points in the direction of most rapid change in intensity

$$
\nabla f = \begin{bmatrix} \frac{\partial f}{\partial x}, 0 \end{bmatrix}
$$
\n
$$
\nabla f = \begin{bmatrix} 0, \frac{\partial f}{\partial y} \end{bmatrix}
$$
\n
$$
\nabla f = \begin{bmatrix} 0, \frac{\partial f}{\partial y} \end{bmatrix}
$$

• The gradient direction (orientation of edge normal) is given by:

$$
\theta=\tan^{-1}\left(\frac{\partial f}{\partial y}/\frac{\partial f}{\partial x}\right)
$$

- The gradient of an image  $\nabla f = \left|\frac{\partial f}{\partial x}, \frac{\partial f}{\partial y}\right|$
- The gradient points in the direction of most rapid change in intensity

$$
\nabla f = \begin{bmatrix} \frac{\partial f}{\partial x}, 0 \end{bmatrix}
$$
\n
$$
\nabla f = \begin{bmatrix} 0, \frac{\partial f}{\partial y} \end{bmatrix}
$$
\n
$$
\nabla f = \begin{bmatrix} 0, \frac{\partial f}{\partial y} \end{bmatrix}
$$

• The gradient direction (orientation of edge normal) is given by:

$$
\theta = \tan^{-1} \left( \frac{\partial f}{\partial y} / \frac{\partial f}{\partial x} \right)
$$

The  $\textbf{edge strength}$  is given by the magnitude  $||\nabla f|| = \sqrt{(\frac{\partial f}{\partial x})^2 + (\frac{\partial f}{\partial y})^2}$ [Source: S. Seitz]

#### Example: Image Gradient

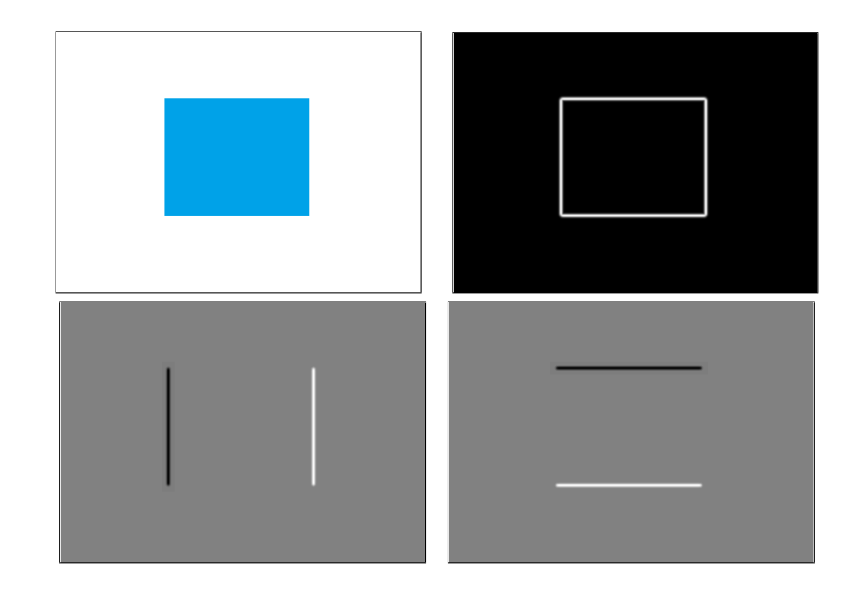

#### Example: Image Gradient

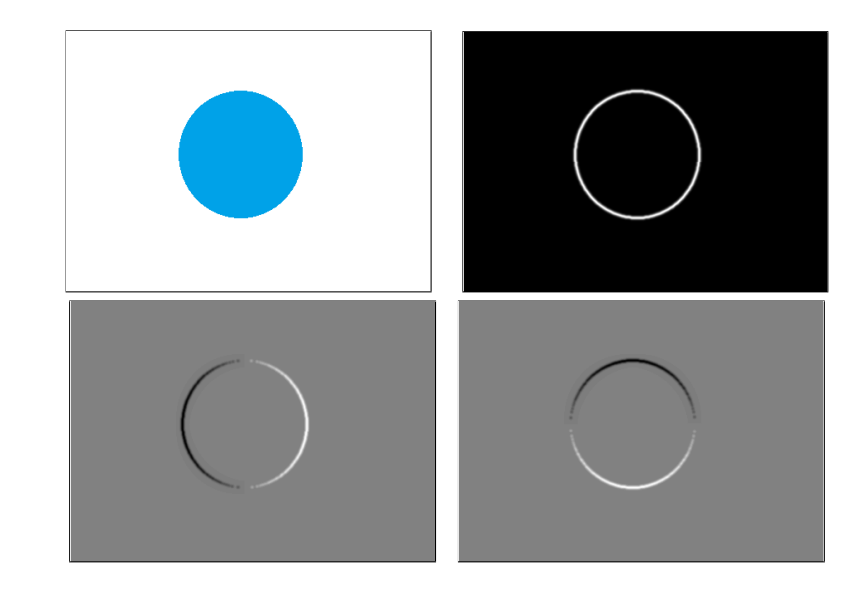

#### Example: Image Gradient

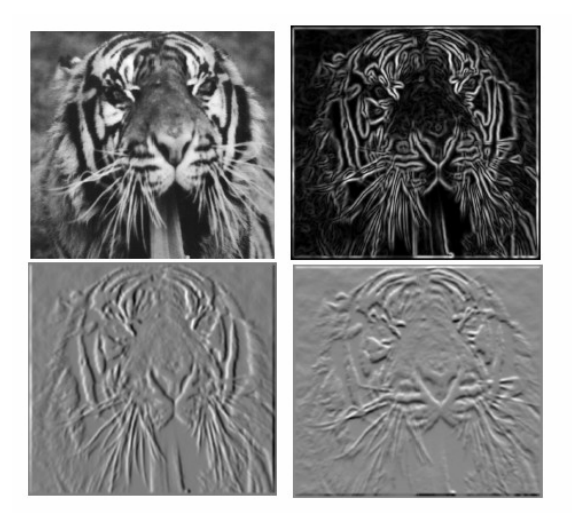

[Source: S. Lazebnik]

#### Effects of noise

- What if our image is noisy? What can we do?
- Consider a single row or column of the image.
- Plotting intensity as a function of position gives a signal.

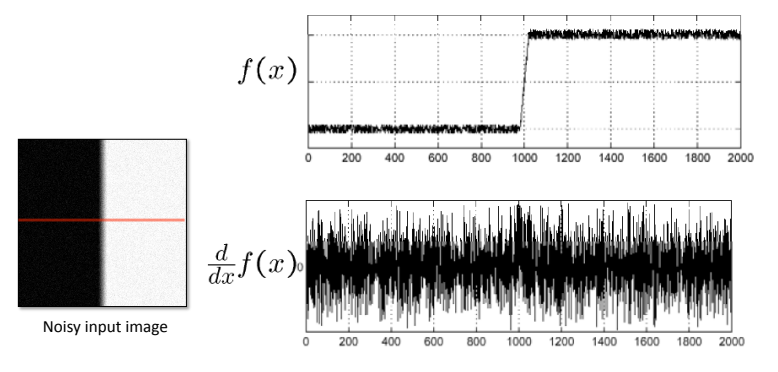

[Source: S. Seitz]

Smooth first with *h* (e.g. Gaussian), and look for peaks in  $\frac{\partial}{\partial x}(h*f)$ .

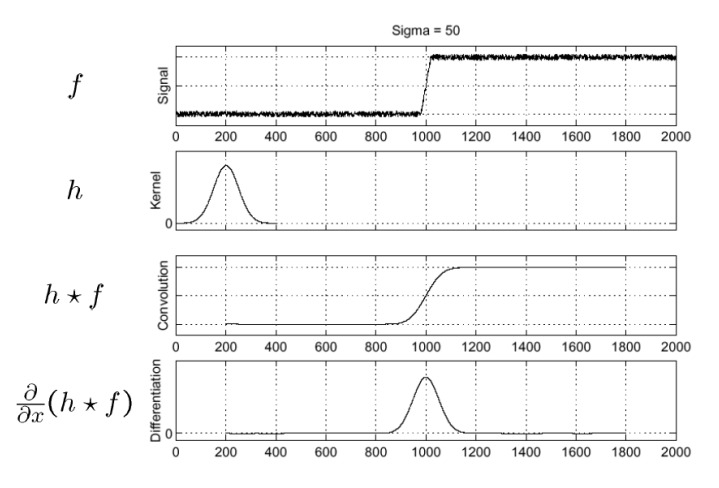

[Source: S. Seitz]

#### Derivative theorem of convolution

**•** Differentiation property of convolution

$$
\frac{\partial}{\partial x}(h*f) = \left(\frac{\partial h}{\partial x}\right) * f = h * \left(\frac{\partial f}{\partial x}\right)
$$

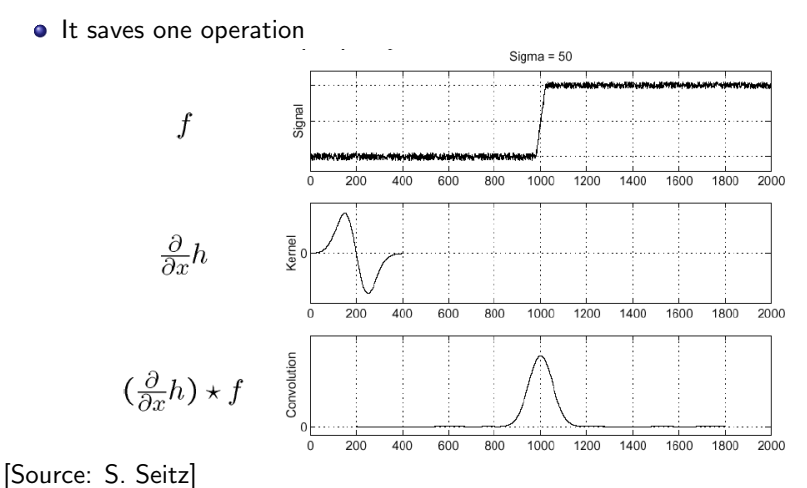

#### 2D Edge Detection Filters

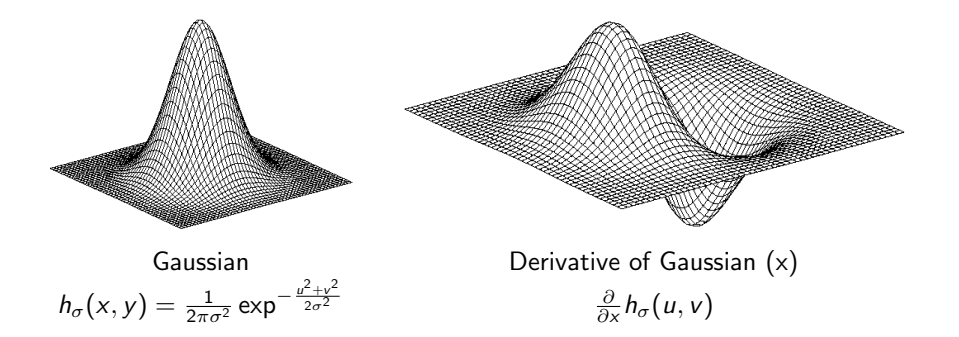

#### Derivative of Gaussians

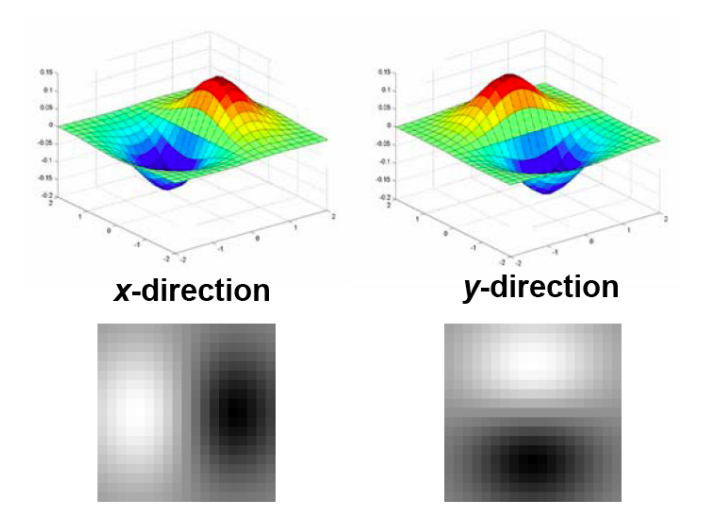

[Source: K. Grauman]

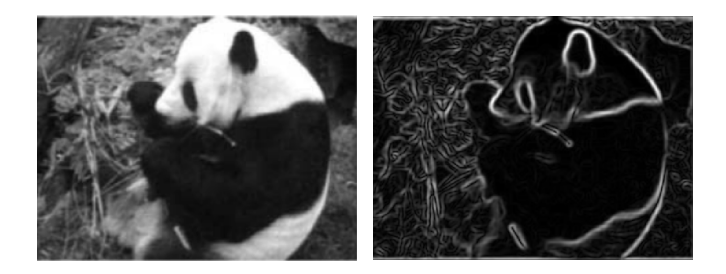

**•** Applying the Gaussian derivatives to image

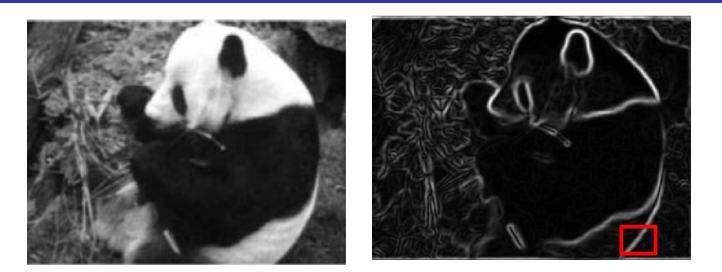

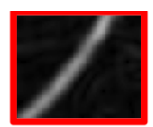

**•** Applying the Gaussian derivatives to image

#### Properties:

- Zero at a long distance from the edge
- Positive on both sides of the edge
- Highest value at some point in between, on the edge itself

## Effect of  $\sigma$  on derivatives

The detected structures differ depending on the Gaussian's scale parameter:

- Larger values: detects edges of larger scale
- **•** Smaller values: detects finer structures

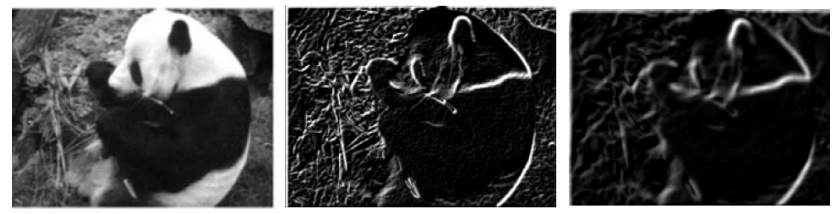

 $\sigma$  = 1 pixel

 $\sigma$  = 3 pixels

[Source: K. Grauman]

Let's take the most popular picture in computer vision: Lena

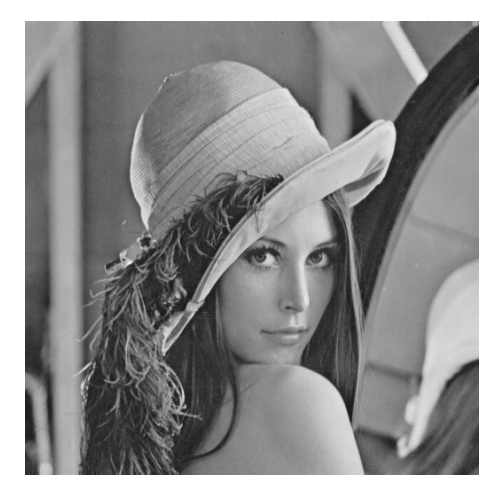

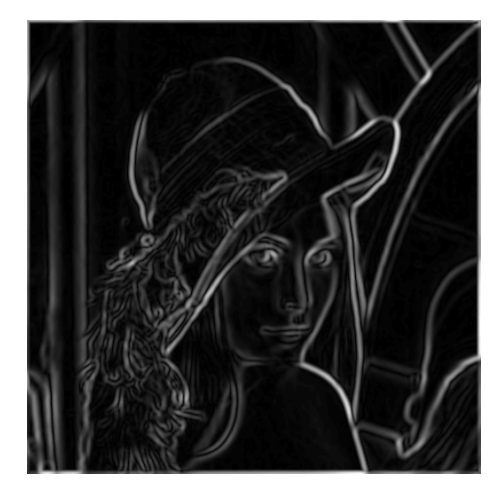

Figure: Canny's approach takes gradient magnitude

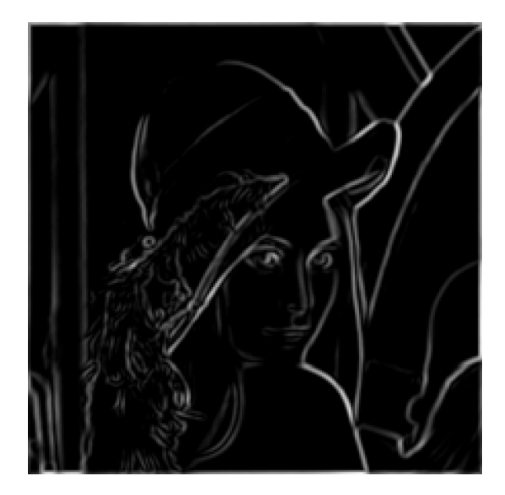

Figure: Thresholding

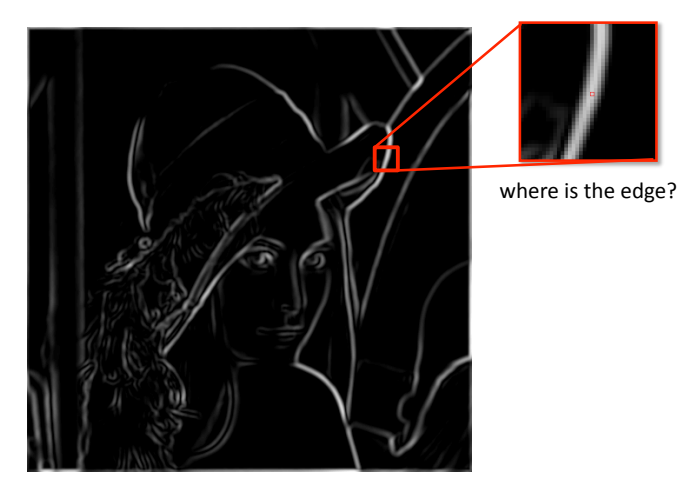

Figure: Gradient magnitude

#### Non-Maxima Suppression

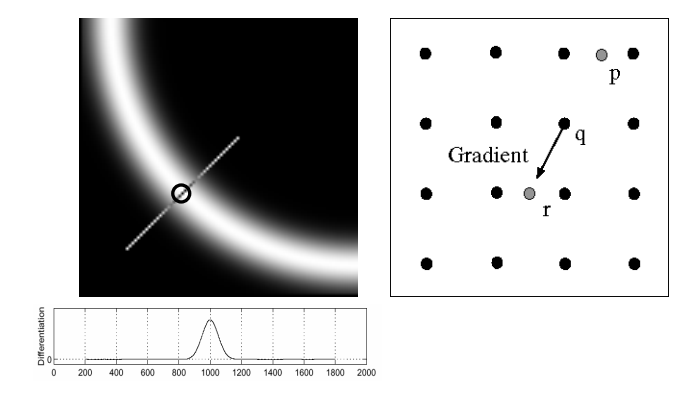

#### Figure: Gradient magnitude

- Check if pixel is local maximum along gradient direction
- **o** If yes, take it

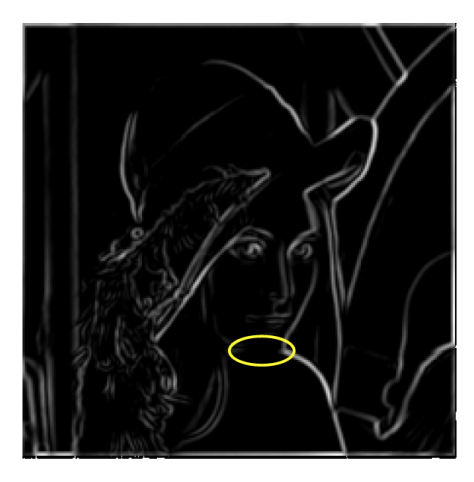

Problem: pixels along this edge didn't survive the thresholding

Figure: Problem with thresholding

[Source: K. Grauman]

#### Hysteresis thresholding

Use a high threshold to start edge curves, and a low threshold to continue them

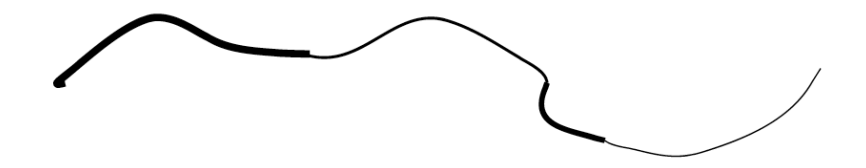

[Source: K. Grauman]

#### Hysteresis thresholding

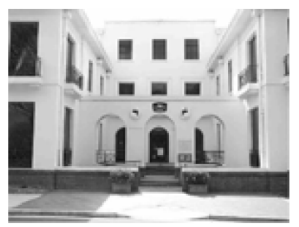

#### original image

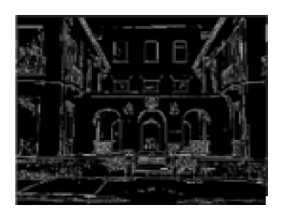

high threshold (strong edges)

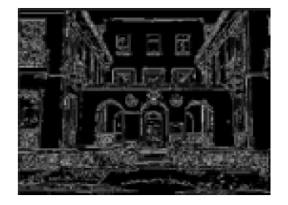

low threshold (weak edges)

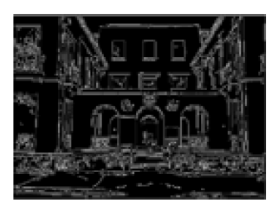

hysteresis threshold

[Source: L. Fei Fei]

#### Located Edges!

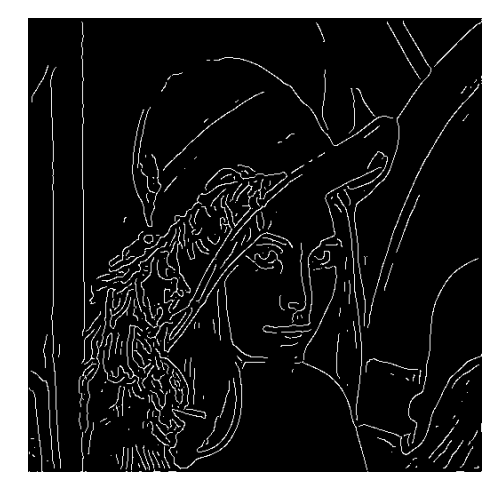

Figure: Thinning: Non-maxima suppression

## Canny Edge Detector

Matlab: [edge\(image,'canny'\)](edge(image,)

- **1** Filter image with derivative of Gaussian (horizontal and vertical directions)
- 2 Find magnitude and orientation of gradient
- <sup>3</sup> Non-maximum suppression
- <sup>4</sup> Linking and thresholding (hysteresis):
	- Define two thresholds: low and high
	- Use the high threshold to start edge curves and the low threshold to continue them

[Source: D. Lowe and L. Fei-Fei]

## Canny Edge Detector

- large  $\sigma$  (in step 1) detects "large-scale" edges
- small  $\sigma$  detects fine edges

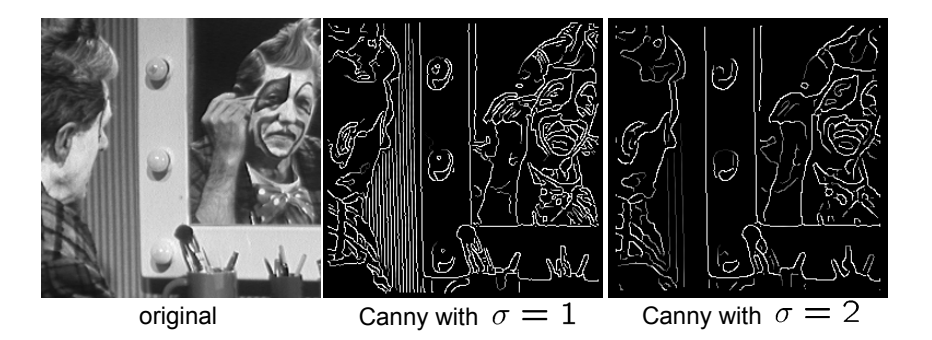

[Source: S. Seitz]

## Canny Edge detector

- Still one of the most widely used edge detectors in computer vision
- J. Canny, A Computational Approach To Edge Detection, IEEE Trans. Pattern Analysis and Machine Intelligence, 8:679-714, 1986.
- Depends on several parameters:  $\sigma$  of the blur and the thresholds

[Adopted by: R. Urtasun]

#### Another Way of Finding Edges: Laplacian of Gaussians

• Edge by detecting zero-crossings of bottom graph

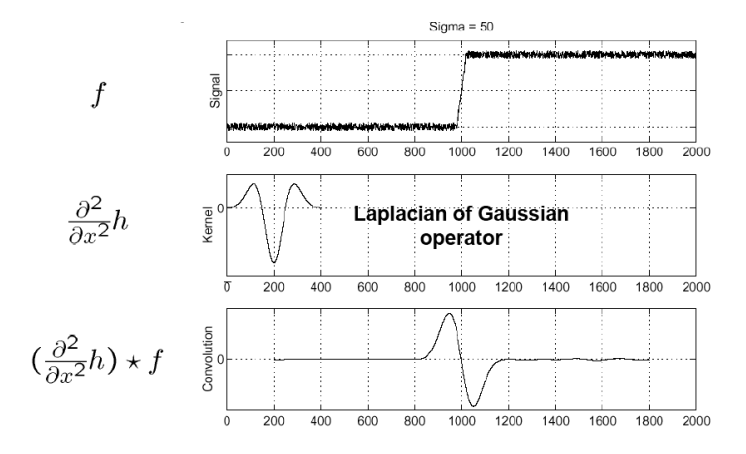

[Source: S. Seitz]

## 2D Edge Filtering

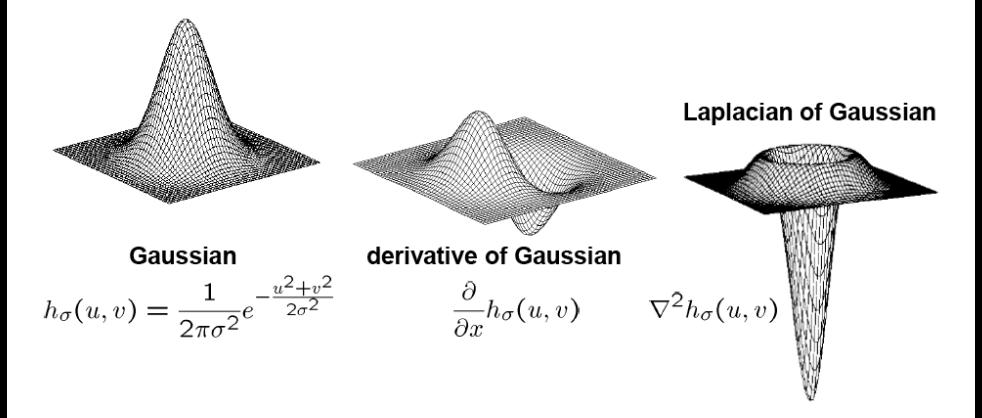

with  $\nabla^2$  the Laplacian operator  $\nabla^2 f = \frac{\partial^2 f}{\partial x^2} + \frac{\partial^2 f}{\partial y^2}$ 

[Source: S. Seitz]

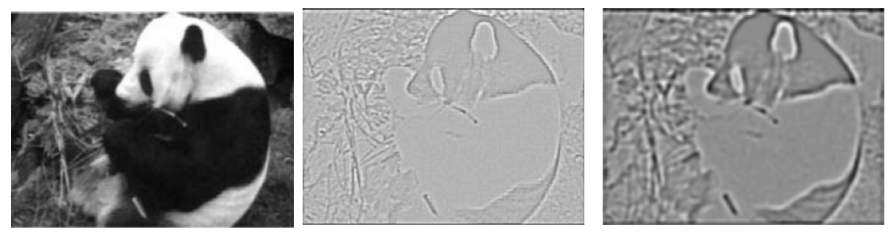

 $\sigma = 1$  pixels  $\sigma = 3$  pixels

**•** Applying the Laplacian operator to image

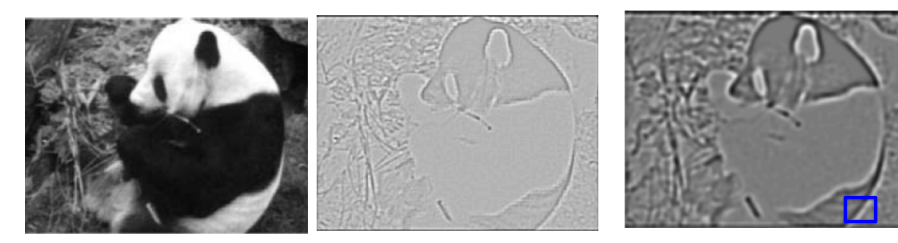

 $\sigma = 1$  pixels  $\sigma = 3$  pixels

**•** Applying the Laplacian operator to image

#### Properties:

- Zero at a long distance from the edge
- Positive on the lighter side of edge
- Negative on the darker side
- Zero at some point in between, on edge itself

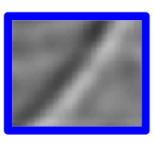

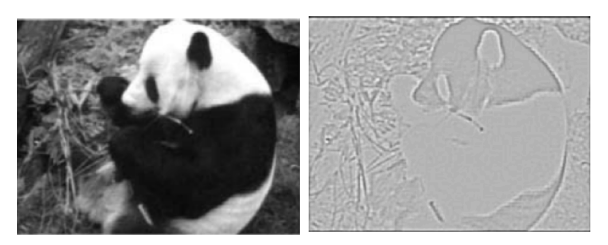

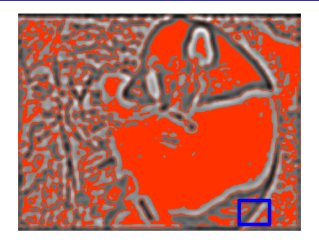

 $\sigma = 1$  pixels  $\sigma = 3$  pixels

**•** Applying the Laplacian operator to image

#### Properties:

- Zero at a long distance from the edge
- Positive on the lighter side of edge
- Negative on the darker side
- Zero at some point in between, on edge itself

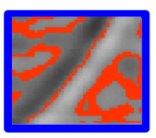

## But Sanja, we are in 2024

This is "old-style" Computer Vision. We are now in the era of successful Machine Learning techniques.

Question: Can we use ML to do a better job at finding edges?

## Summary – Stuff You Should Know

Not so good:

- **Horizontal image gradient**: Subtract intensity of left neighbor from pixel's intensity (filtering with  $[-1, 1]$ )
- **Vertical image gradient**: Subtract intensity of bottom neighbor from pixel's intensity (filtering with  $[-1, 1]^{T}$ )

Much better (more robust to noise):

- Horizontal image gradient: Apply derivative of Gaussian with respect to  $x$ to image (filtering!)
- Vertical image gradient: Apply derivative of Gaussian with respect to  $y$  to image
- Magnitude of gradient: compute the horizontal and vertical image gradients, square them, sum them, and  $\sqrt{}$  the sum
- **Edges**: Locations in image where magnitude of gradient is high
- Phenomena that **causes** edges: rapid change in surface's normals, depth discontinuity, rapid changes in color, change in illumination

#### Summary – Stuff You Should Know

#### **• Properties of gradient's magnitude:**

- Zero far away from edge
- Positive on both sides of the edge
- Highest value directly on the edge
- Higher  $\sigma$  emphasizes larger structures

#### Canny's edge detector:

- Compute gradient's direction and magnitude
- Non-maxima suppression
- Thresholding at two levels and linking

## <span id="page-67-0"></span>Summary – Stuff You Should Know

#### Matlab functions:

- FSPECIAL: gives a few gradients filters (PREWITT, SOBEL, ROBERTS)
- SMOOTHGRADIENT: function to compute gradients with derivatives of Gaussians. Find it in Lecture's 3 code (check class webpage)
- $\bullet$  EDGE: use  $EDGE(I, 'CANNY')$  to detect edges with Canny's method, and  $EDGE(I, 'LOG')$  for Laplacian method

#### Python functions (in skimage):

- skimage.filters.(prewitt/sobel/roberts): gives a few gradients filters (PREWITT, SOBEL, ROBERTS)
- $\bullet$  SCIPY.NDIMAGE.GAUSSIAN\_FILTER(I, order = 1): compute image gradients with derivatives of Gaussians. Order 0 corresponds to convolution with a Gaussian kernel. A positive order implements convolution with a derivative of a Gaussian.
- **SKIMAGE.FEATURE.CANNY: detect edges with Canny's method**